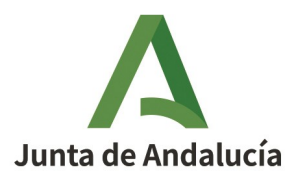

Consejería de Turismo, Cultura y Deporte Instituto Andaluz del Deporte

### **ACCEDER AL MODELO EN EL SIGUIENTE ENLACE**

<https://www.juntadeandalucia.es/economiayhacienda/apl/surweb/modelos/modelo169/169.jsp>

## **INTRODUCIR DATOS PERSONALES**

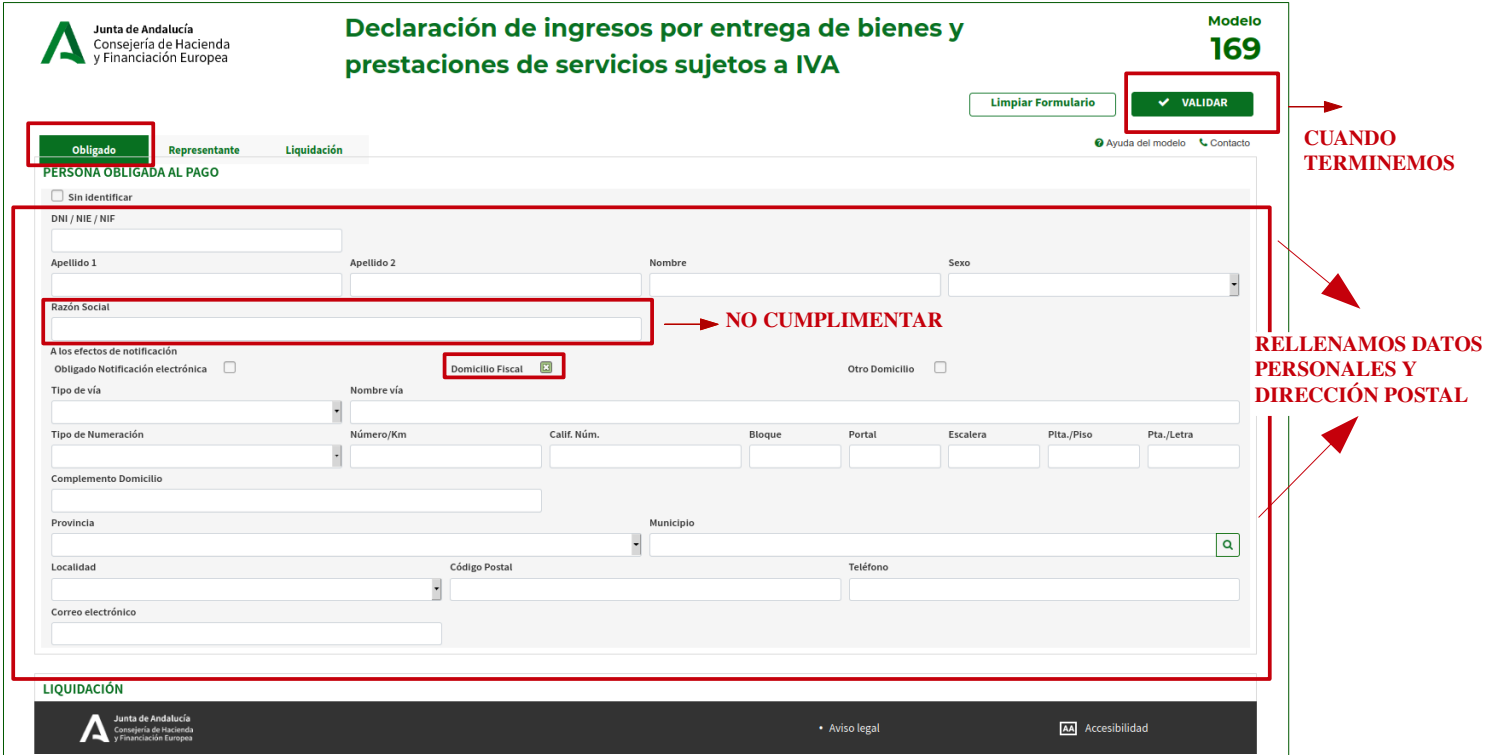

### **INTRODUCIR DATOS DEL PAGO**

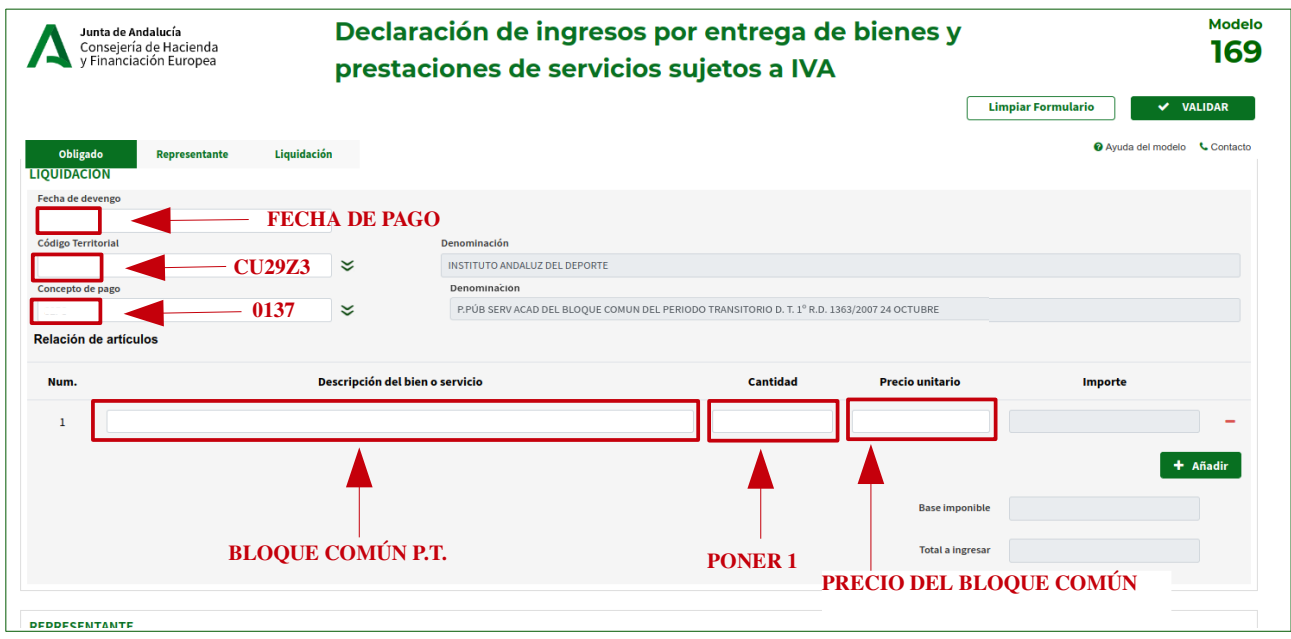

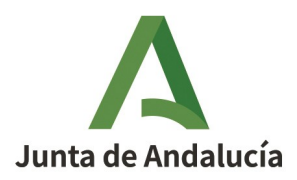

#### **VALIDAR UNA VEZ CUMPLIMENTADO**

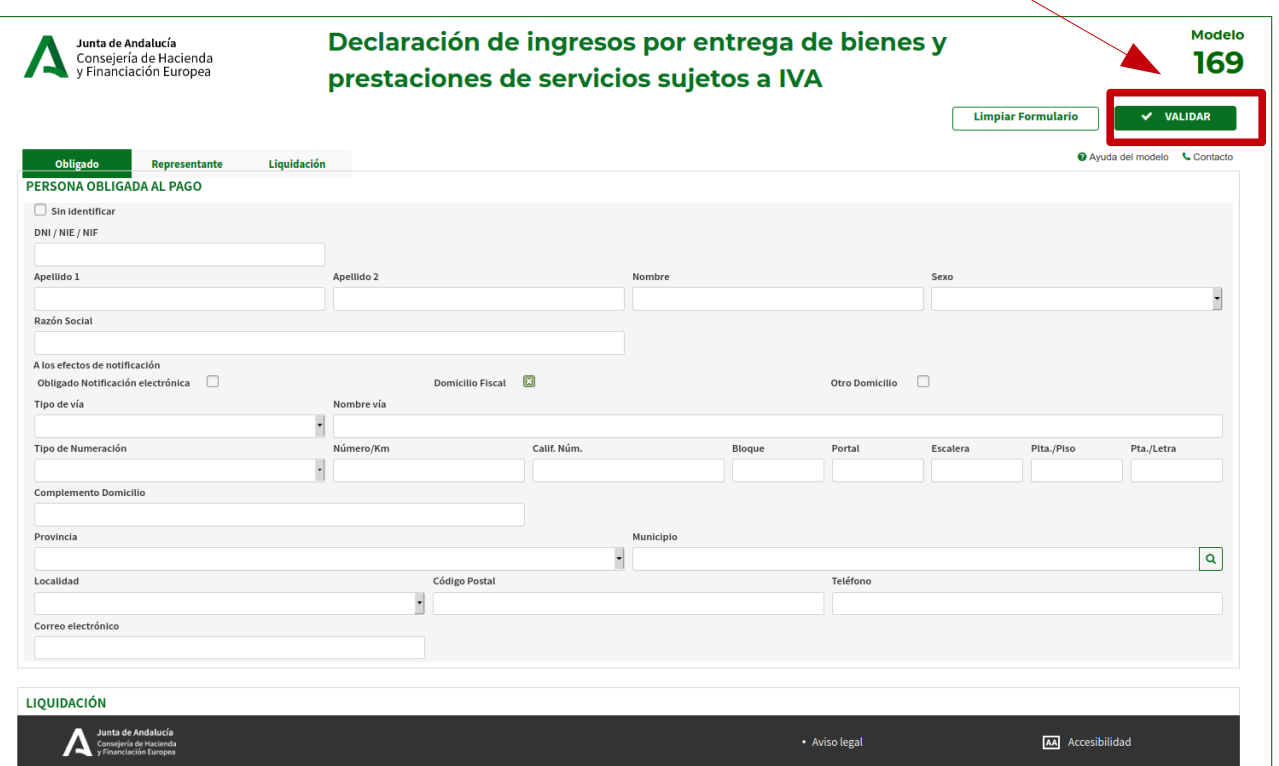

# **FORMALIZAR EL PAGO**

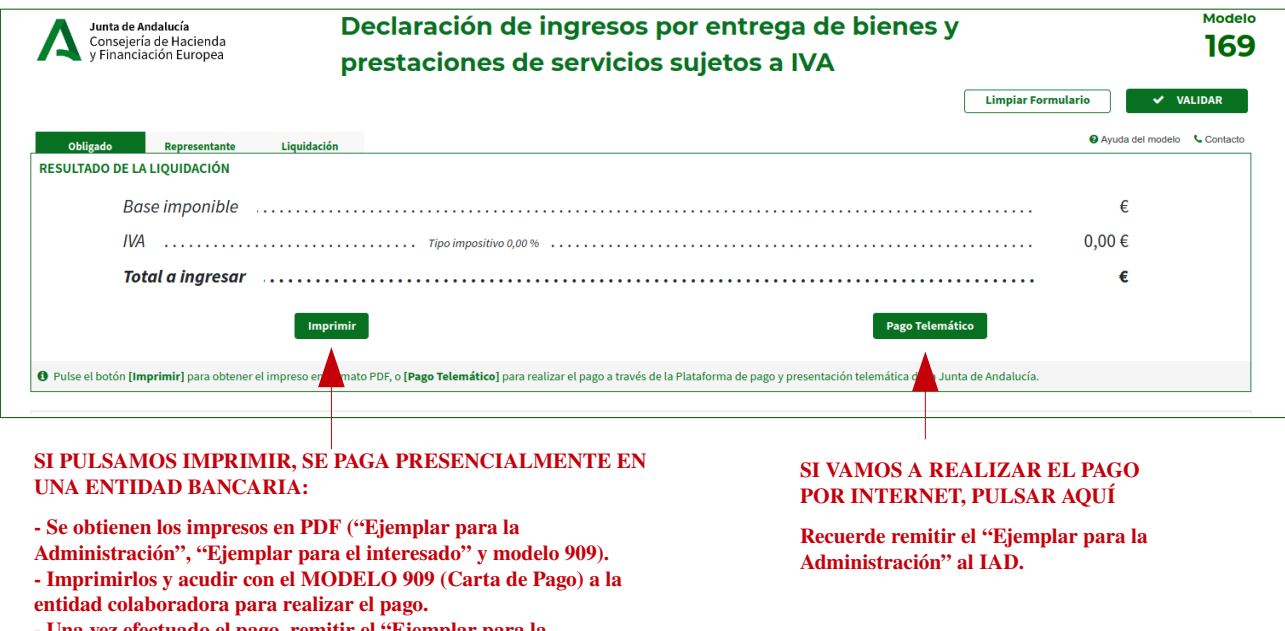

**- Una vez efectuado el pago, remitir el "Ejemplar para la Administración" al IAD.**